AutoCAD Free Download For Windows

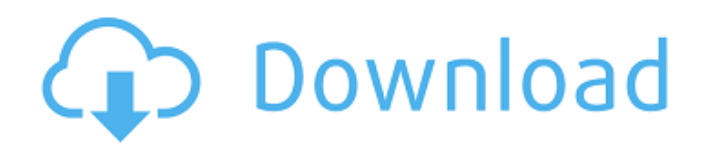

#### **AutoCAD Free Download [Win/Mac] (Final 2022)**

The following information is based on a report from Wikipedia, the free encyclopedia. History AutoCAD Cracked 2022 Latest Version began as a desktop application, called CADOP, designed by Dave Tebbutt and developed by the Tektronix division of Tektronix, Inc. According to the company's corporate history: "Tektronix began as a small company in 1939, and was an established manufacturer of data processing products until 1980, when the company was acquired by Tektronix, Inc. During the 1980s, the company pioneered the development of color, and eventually color overlay and plotters for graphics. In 1982, Tektronix introduced its first CAD application, called CADOP, written by Dave Tebbutt for the Tektronix PC11, running on a Motorola 68010 CPU, at \$17,000 per copy. CADOP was the first desktop application to fully exploit a graphics terminal as its user interface. CADOP was targeted at engineering design offices, and it was the first true CAD application. With the introduction of the CADOP PC, CADOP became available on the desktop and outside the office. CADOP was a multi-user CAD application, and could also be used by multiple engineers simultaneously, in a way no other CAD application at the time could offer. When Autodesk was launched, CADOP was quickly developed into the first AutoCAD Serial Key application." According to the company history, Autodesk paid an initial CADOP license fee of \$1.5 million. It appears that Tektronix invested more in CADOP, which was the genesis of Autodesk. AutoCAD History In 1982, Dave Tebbutt at Tektronix, Inc., began developing AutoCAD, which had been conceived in the early 1970s. In an Autodesk document titled "History of AutoCAD," the following information is provided: "AutoCAD was conceived in 1972 by Dave Tebbutt, Technical Director at Tektronix, who saw the potential of CAD as a tool for engineering design offices. Dave's vision inspired AutoCAD's first release, which was a utility that allowed multiple users to work simultaneously on multiple drawings." Dave Tebbutt also shared the history of AutoCAD with Computerworld magazine. According to Tebbutt: "I had worked on a part of

#### **AutoCAD Full Product Key Free (Final 2022)**

Structure editing AutoCAD has internal support for directed edge editing (which is performed by the U and V commands), tag-based editing (which is performed by the U and V commands), and text-based editing (which is performed by the T command). Directed edge editing allows for the creation of a closed path that can be repositioned. Text-based editing allows for the construction of a simple text object. Tag-based editing allows for the insertion of a label. It can be used to define a user-defined property for a drawing object. AutoCAD lets you select a single object and set a property for it using a T on the selected object. The T command can be used with any operator, command, or object and can use any property set on that object. Tags are stored within a drawing's bitmap, and are used to modify the appearance or behavior of objects. Object Properties are divided into two categories: Standard Properties and Designer Properties. The Standard Properties are used for general handling and maintainance of objects. The Designer Properties are used to set various aspects of the objects in the drawing and allow one to create more complex properties for specific uses. In AutoCAD 2008, the Property Set Manager allows an individual or a group of properties to be applied to objects using a set of property names as a list. These property sets can be combined and modified as needed. In AutoCAD 2010, the AutoCAD User Interface (AutoUI) has a new user interface that is more like what other Autodesk products, such as AutoCAD LT and AutoCAD 2009, have. This is intended to make AutoCAD easier to learn and use. With this new user interface, the ability to customize the user interface was greatly reduced. Users must now buy the Autodesk Designer (formerly named Application Builder) license, if they wish to customize the user interface for the future. AutoCAD Mobile The new mobile version of AutoCAD was released to the App Store for Apple iOS devices and Google Play for Android devices in 2013. The current version is AutoCAD 2013. It can be installed on tablets, including iPad models with iPad 2G and iPad 3G, and on smartphones, including iPhone 4S and Samsung Galaxy SII.

The app does not work with later generations of Apple devices or some Android devices. References Further reading Autodesk User Manuals: Design Edition 2009 and earlier Autodesk User Manual ca3bfb1094

## **AutoCAD Torrent Download [2022-Latest]**

Enter your Autodesk ID and select "activate" Select "General". Click on "Select file" Select "Autocad.exe" Click on "Open" and enter the license information in the "License" window. Click on "Test" Click on "Accept license" Click on "OK" Done, just restart the program. Photosensitive reaction patterns of the propylhydrazine-guinea pig liver. A study was made of the frequency and type of photochemical changes in the guinea pig liver after the administration of a single dose of propylhydrazine (PHZ). The influence of various factors on the type of changes in the DNA-protein complex and the intensity of reaction of the latter was studied. The following changes were observed: at 24 hours after PHZ injection, thin trabeculae of microstructure were present, the glycogen level was lowered by 16 per cent, and the RNA content decreased by 18 per cent; at 48 hours, the nuclei showed an intense heterochromatin area; 72 hours after injection, a dilatation of the rough endoplasmic reticulum cisternae with vesicles and a dilatation of the Golgi cisternae were found.Q: Code to find the area of a triangle I was thinking of writing a function that takes in the three vertices of the triangle, creates a numpy array using those vertices, and then creates a list that holds all the elements in the array, sorted from top to bottom. Finally, it returns the area of the triangle. Here's what I have so far, but I'm unsure if my implementation is correct. import numpy as np def calculate area(triangle): "Returns the area of a triangle" nums = np.array(triangle.vertices[0:], dtype=np.int) sum =  $\overline{[]}$  i = 0 j = 0 for i in nums: sum.append(i) if  $i ==$  nums.index(nums[i])-1:  $j = j+1$  area = np.array(nums).shape

### **What's New In AutoCAD?**

Introducing AutoCAD 2023 Features: Rapid, interactive design Everything is dynamic, from 2D to 3D This year marks the next great leap forward in the Autodesk family of products. AutoCAD 2023 will bring unprecedented levels of power, interactivity, and speed to your work. Rapid, interactive design Everything is dynamic, from 2D to 3D With the new product launch, you will gain advanced interactivity in Autodesk's flagship 2D and 3D product. New vector symbols will make it easy to add elements of your design to 2D drawings. Our interactivity support will bring your 3D models to life. With the new AutoCAD 360® Architecture module, you can now work interactively across any platform. You can even use the capability with the app on your mobile device. Unprecedented levels of power, interactivity, and speed Powered by the new Power Center, your entire design pipeline will become a portal to the world of incredible power. Change the view to 2D or 3D. Import and export CAD data in a variety of file formats. Import and edit hundreds of new geometries and attributes. Import and edit multiple sheets of 2D and 3D geometry. Customize how you set preferences, including customizing toolbars. Create in a 3D environment and then import to 2D Take advantage of the fact that you can do all of your design work in 3D. With the new Import/Exports tab in the Explorer, it's a snap to export your 3D model into a 2D file format. Easily set the properties of your 3D model and then click import to bring your 3D to the 2D drawing. The reverse is also true. Import your 2D model into 3D, using the new 2D/3D Import/Exports tab. Import and export CAD data With the introduction of import and export functions in AutoCAD 2023, you'll be able to change your CAD data formats without having to redraw your model. Add a new attribute to the feature class, and all of the existing attributes of the feature class will be updated to include this new attribute. You can even import model files created in previous versions of AutoCAD. "The changes in AutoCAD 2023 are designed to bring more possibilities to your design process and make it easier to

# **System Requirements For AutoCAD:**

- Version 4 or later of NVIDIA Graphics Driver. - Version 4 or later of Windows 8.1. - A minimum of 16 GB of available memory. - A processor with SSE2 support. - Processor at least 2.6 GHz. Supported Software/Hardware 1) A, B or C-class DisplayPort monitor. 2) All of the internal ports of your PC must be capable of passing a DP link in one direction. 3) A GeForce GTX 1080, 1070, 1060,

<https://www.conceptpartners.lu/content/uploads/2022/07/santell.pdf> <https://annesiret.com/autocad-full-version-free-download-updated/> <https://revitiq.com/wp-content/uploads/2022/07/islsand.pdf> <http://lifes1.com/index.php/2022/07/23/autocad-crack-activation-key-latest-2022/> <https://swisshtechnologies.com/autocad-24-0-crack-with-license-key-x64-2022-new/> <http://contabeissemsegredos.com/autocad-2017-21-0-crack-keygen-full-version-2022/> <https://madeinamericabest.com/autocad-crack-free-for-windows-march-2022/> <http://www.getriebe-bayern.de/wp-content/uploads/2022/07/AutoCAD-1.pdf> <https://botkyrkaboxning.se/wp-content/uploads/2022/07/AutoCAD-41.pdf> <https://ksycomputer.com/autocad-crack-30/> <https://my.vioo.world/wp-content/uploads/2022/07/23204929/eatiesb.pdf> <http://cipheadquarters.com/?p=38013> [https://tucorsetera.com/wp-content/uploads/2022/07/AutoCAD\\_Crack\\_\\_\\_Activation\\_Updated.pdf](https://tucorsetera.com/wp-content/uploads/2022/07/AutoCAD_Crack___Activation_Updated.pdf) <https://albaganadera.com/autocad-24-1-crack-2022/> <https://roundabout-uk.com/autocad-crack-with-serial-key-2/> [https://film-cue.com/wp-content/uploads/2022/07/AutoCAD\\_\\_Crack\\_\\_Latest\\_2022.pdf](https://film-cue.com/wp-content/uploads/2022/07/AutoCAD__Crack__Latest_2022.pdf) <https://rodillosciclismo.com/wp-content/uploads/2022/07/AutoCAD-15.pdf> <https://www.flyerbee.com/autocad-20-0-crack-download-mac-win-updated-2022/> <https://libreriaguillermo.com/wp-content/uploads/2022/07/AutoCAD-36.pdf> <http://nuihoney.com/autocad-2018-22-0-crack-free-win-mac-updated-2022/>